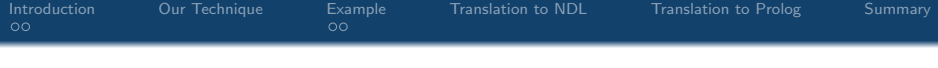

## Detecting Buffer Overflow for C like languages using CLP

School of IT, University of Sydney

19th November 2010

<span id="page-0-0"></span>School of IT, University of Sydney

[Detecting Buffer Overflow for C like languages using CLP](#page-29-0)

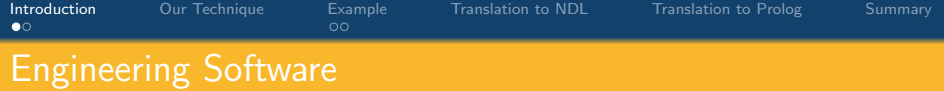

## $\blacksquare$  It takes genius to write software

- $\blacksquare$  The quality of software products is
- **n** .......average to poor
- **Example 2018** Economic benefits of computerization are immense
- **If Sydney Harbour bridge were to be made by Software** engineers
- We would somehow scramble and get a hanging bridge
- $\blacksquare$  then, we will test to see if it can take the load
- **pass one truck on the bridge ... hurray..... the bridge did not**
- pass the second truck...wait....
- ...one of the support beam has bent, quick, get someone to reinforce it
- <span id="page-1-0"></span>Software engineers lack proper tools for their trade

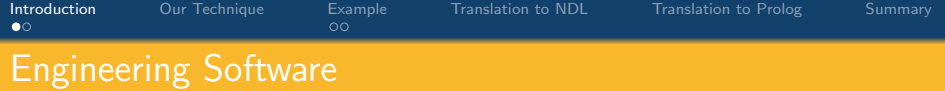

- $\blacksquare$  It takes genius to write software
- $\blacksquare$  The quality of software products is
- .......average to poor
- **Example 2018** Economic benefits of computerization are immense
- **If Sydney Harbour bridge were to be made by Software** engineers
- We would somehow scramble and get a hanging bridge
- $\blacksquare$  then, we will test to see if it can take the load
- **pass one truck on the bridge ... hurray..... the bridge did not**
- pass the second truck...wait....
- ...one of the support beam has bent, quick, get someone to reinforce it
- Software engineers lack proper tools for their trade

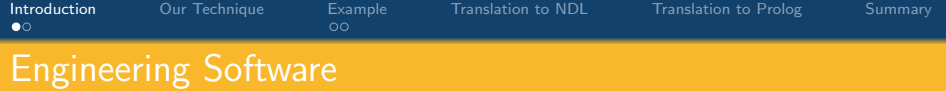

- $\blacksquare$  It takes genius to write software
- $\blacksquare$  The quality of software products is
- **n** .......average to poor
- **Example 2018** Economic benefits of computerization are immense
- **If Sydney Harbour bridge were to be made by Software** engineers
- We would somehow scramble and get a hanging bridge
- $\blacksquare$  then, we will test to see if it can take the load
- **pass one truck on the bridge ... hurray..... the bridge did not**
- pass the second truck...wait....
- ...one of the support beam has bent, quick, get someone to reinforce it
- Software engineers lack proper tools for their trade

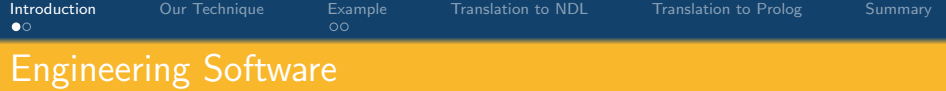

- $\blacksquare$  It takes genius to write software
- $\blacksquare$  The quality of software products is
- **E** .......average to poor
- **Exercise Economic benefits of computerization are immense**
- **If Sydney Harbour bridge were to be made by Software** engineers
- We would somehow scramble and get a hanging bridge
- **then, we will test to see if it can take the load**
- **pass one truck on the bridge ... hurray..... the bridge did not**
- pass the second truck...wait....
- ...one of the support beam has bent, quick, get someone to reinforce it
- Software engineers lack proper tools for their trade

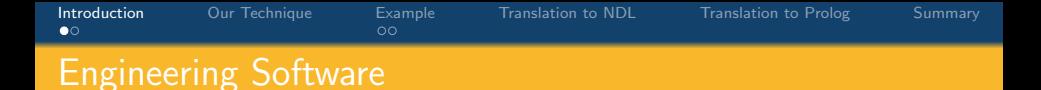

- $\blacksquare$  It takes genius to write software
- The quality of software products is
- **E** .......average to poor
- **Exercise Economic benefits of computerization are immense**
- If Sydney Harbour bridge were to be made by Software engineers
- We would somehow scramble and get a hanging bridge
- **then, we will test to see if it can take the load**
- **pass one truck on the bridge ... hurray..... the bridge did not**
- pass the second truck...wait....
- ...one of the support beam has bent, quick, get someone to reinforce it
- Software engineers lack proper tools for their trade

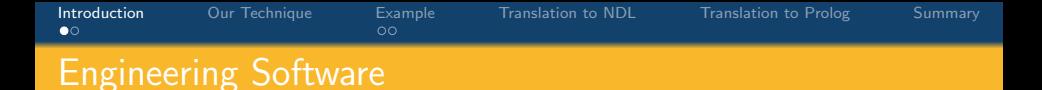

- $\blacksquare$  It takes genius to write software
- The quality of software products is
- **E** .......average to poor
- **Exercise Economic benefits of computerization are immense**
- If Sydney Harbour bridge were to be made by Software engineers
- We would somehow scramble and get a hanging bridge
- **then, we will test to see if it can take the load**
- **pass one truck on the bridge ... hurray..... the bridge did not**
- pass the second truck...wait....
- ...one of the support beam has bent, quick, get someone to reinforce it
- Software engineers lack proper tools for their trade

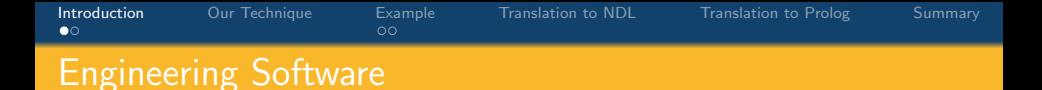

- $\blacksquare$  It takes genius to write software
- The quality of software products is
- **E** .......average to poor
- **Exercise Economic benefits of computerization are immense**
- If Sydney Harbour bridge were to be made by Software engineers
- **Ne would somehow scramble and get a hanging bridge**
- $\blacksquare$  then, we will test to see if it can take the load
- **pass one truck on the bridge ... hurray..... the bridge did not**
- pass the second truck...wait....
- ...one of the support beam has bent, quick, get someone to reinforce it
- Software engineers lack proper tools for their trade

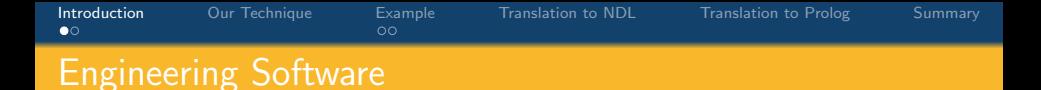

- $\blacksquare$  It takes genius to write software
- The quality of software products is
- **E** .......average to poor
- **Exercise Economic benefits of computerization are immense**
- If Sydney Harbour bridge were to be made by Software engineers
- **Ne would somehow scramble and get a hanging bridge**
- $\blacksquare$  then, we will test to see if it can take the load
- pass one truck on the bridge ... hurray..... the bridge did not collapse
- pass the second truck...wait....
- ...one of the support beam has bent, quick, get someone to reinforce it
- Software engineers lack proper tools for their trade

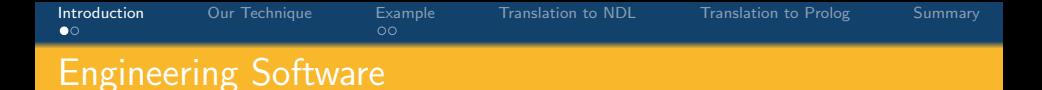

- $\blacksquare$  It takes genius to write software
- The quality of software products is
- **E** .......average to poor
- **Exercise Economic benefits of computerization are immense**
- If Sydney Harbour bridge were to be made by Software engineers
- **Ne would somehow scramble and get a hanging bridge**
- $\blacksquare$  then, we will test to see if it can take the load
- pass one truck on the bridge ... hurray..... the bridge did not collapse
- pass the second truck...wait....
- ...one of the support beam has bent, quick, get someone to reinforce it
- Software engineers lack proper tools for their trade

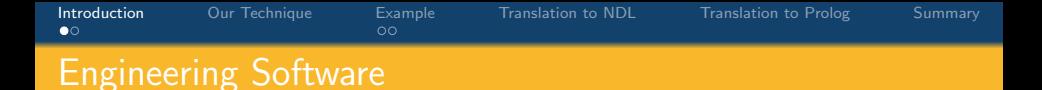

- $\blacksquare$  It takes genius to write software
- The quality of software products is
- **E** .......average to poor
- **Exercise Economic benefits of computerization are immense**
- If Sydney Harbour bridge were to be made by Software engineers
- We would somehow scramble and get a hanging bridge
- $\blacksquare$  then, we will test to see if it can take the load
- pass one truck on the bridge ... hurray..... the bridge did not collapse
- pass the second truck...wait....
- ...one of the support beam has bent, quick, get someone to reinforce it
- Software engineers lack proper tools for their trade

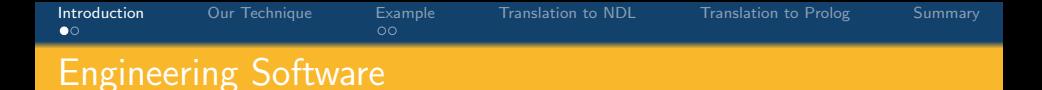

- $\blacksquare$  It takes genius to write software
- The quality of software products is
- **E** .......average to poor
- **Exercise Economic benefits of computerization are immense**
- If Sydney Harbour bridge were to be made by Software engineers
- We would somehow scramble and get a hanging bridge
- $\blacksquare$  then, we will test to see if it can take the load
- pass one truck on the bridge ... hurray..... the bridge did not collapse
- pass the second truck...wait....
- ...one of the support beam has bent, quick, get someone to reinforce it
- Software engineers lack proper tools for their trade

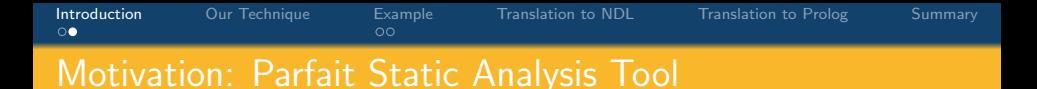

- Motivated by Parfait, a research project at Oracle Sun Labs
- Layered analyses in time-complexity order
- Passes potential bugs to next layer which is slower but more precise
- Ends with fewer false positives
- Static bug checking framework designed for scalability and precision
- Analyses the OpenSolaris with several million lines of code in less than 30 minutes

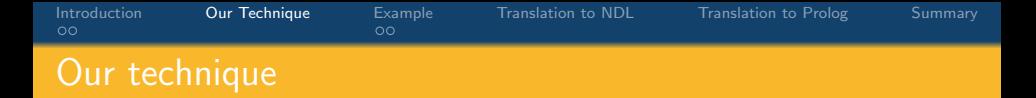

## Demand driven

- **Applicable to any program property expressed as a program** invariant
- Uses standard logic program solvers **The Story**
- <span id="page-13-0"></span>**Suitable as final layer in tools like Parfait**

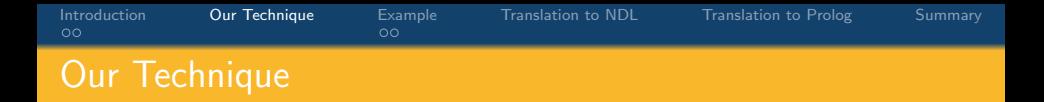

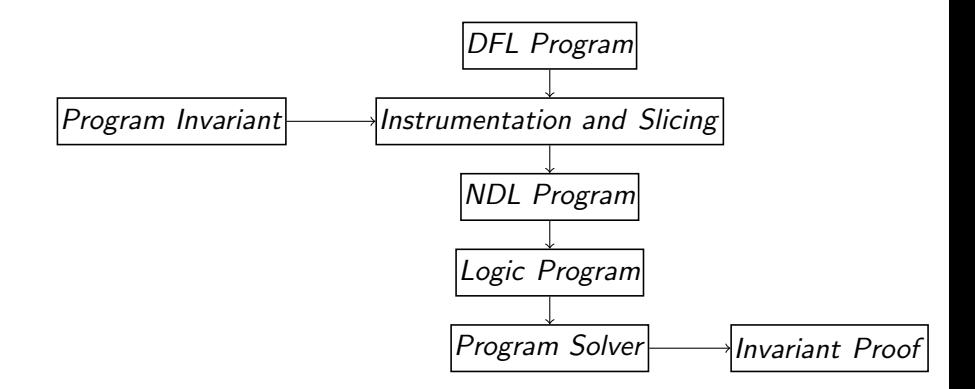

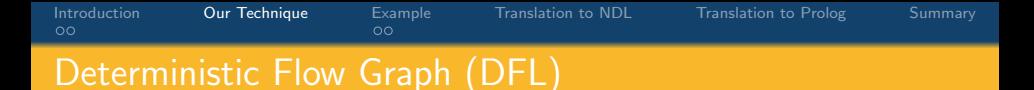

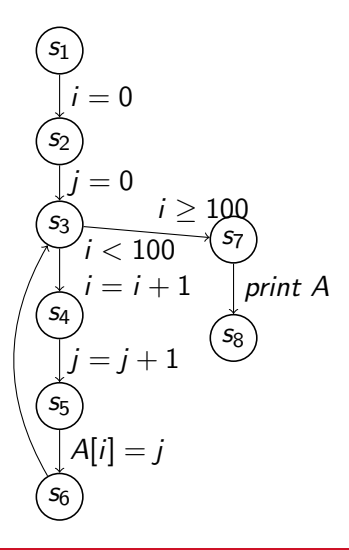

- Nodes are program point
- $s<sub>1</sub>$  is start node
- $s_8$  is exit node
- Edges are statements
- Edge u with program state  $\sigma$ transforms it to state  $\sigma'$  and passes control to next node  $u'$
- Semantics are defined by state transition function  $(u, \sigma) \rightarrow (u', \sigma')$
- A well formed, directed, reachable graph

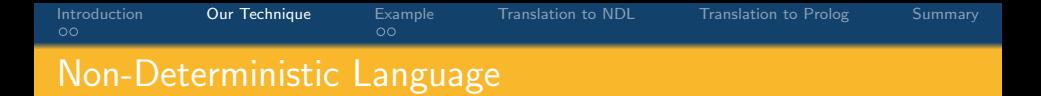

- **Process several program states simultaneously**
- Program state is not a unique state but a set of states.
- assign statement changes the set of program states
- $choose(Stmt_1, Stmt_2)$  produces two output program states for each input state
- repeat(Stmt) produces infinite program states for each input state
- $repeat(Stmt) = choose(Stmt<sup>0</sup>, Stmt<sup>1</sup>, Stmt<sup>2</sup>,...)$
- choose and repeat increase program states
- assume( $Expr$ ) prunes program states by filtering them

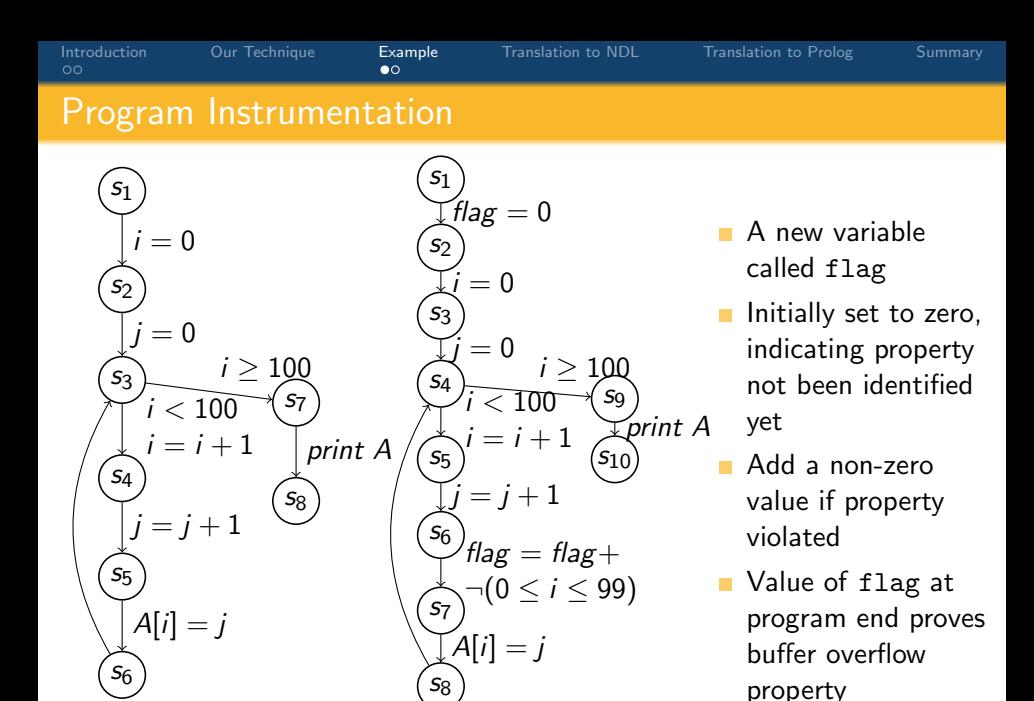

<span id="page-17-0"></span>School of IT, University of Sydney

[Detecting Buffer Overflow for C like languages using CLP](#page-0-0)

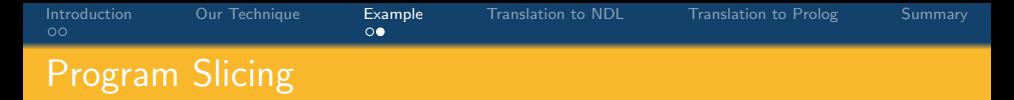

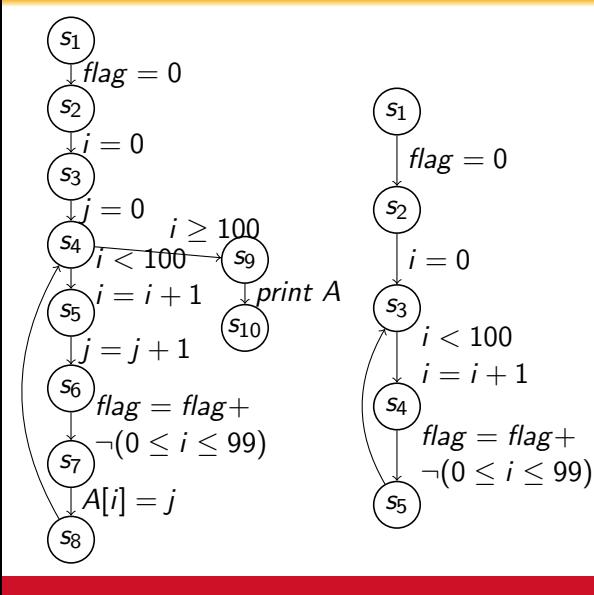

- Program slicing for variable *flag* at node  $s_3$
- Only those statements that affect value of flag at node  $s_3$  are retained
- All other statements are removed from the program to obtain program slice
- Slice is smaller but computes same value of flag as the original program

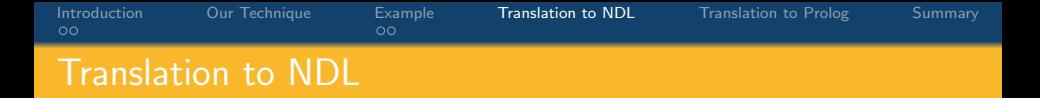

- With the means of Kildall's monotone dataflow framework and
- Tarjan's path homomorphism
- Imperative programs represented as a flow graph
- A regular expression over graph edges and
- syntactic level rewrite rules
- <span id="page-19-0"></span>**translate it to non-deterministic language**

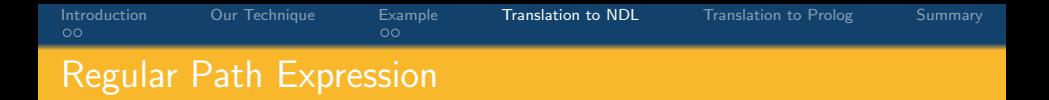

s1  $S<sub>2</sub>$ s3 s4  $S<sub>5</sub>$ flag  $= 0$  $i = 0$  $i < 100$  $i = i + 1$ flag  $=$  flag $+$  $\neg(0 \leq i \leq 99)$ Paths from start node  $s_1$  to node  $s_3$  $(s_1, s_2)$ .(s2, s3)  $(s_1, s_2)$ . $(s_2, s_3)$ . $(s_3, s_4)$ . $(s_4, s_5)$ . $(s_5, s_3)$  $(s_1, s_2)$ . $(s_2, s_3)$ . $(s_3, s_4)$ . $(s_4, s_5)$ . $(s_5, s_3)$ . $(s_3, s_4)$  $($ S<sub>4</sub>, S<sub>5</sub> $)$  $($ S<sub>5</sub>, S<sub>3</sub> $)$ Infinite number of paths denoted by  $Paths(s_1, s_3)$ Can be represented by a Regular expression over edges  $Paths(s_1,s_3)$  is  $\left( s_1,s_2\right)$ . $\left( s_2,s_3\right)$ .  $\left[ (s_3,s_4)$ . $(s_4,s_5)$ . $(s_5,s_3)\right]^*$ Path expression is used to do translation to NDL

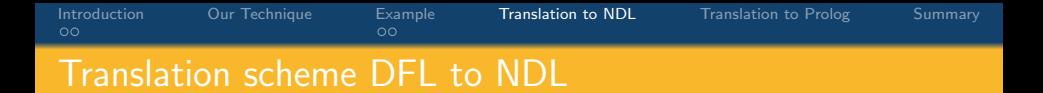

- Regular expression consists of alphabets (edges),  $+$ , . and  $*$ operators
- Regular expression is rewritten using following rules to create NDL program

$$
K(\epsilon) = skip
$$
  
\n
$$
K(e) = assume(bp(e)); eff(e)
$$
  
\n
$$
K(p_1 + p_2) = choose(K(p_1), K(p_2))
$$
  
\n
$$
K(p_1 \cdot p_2) = K(p_1); K(p_2)
$$
  
\n
$$
K(p^*) = repeat(K(p))
$$

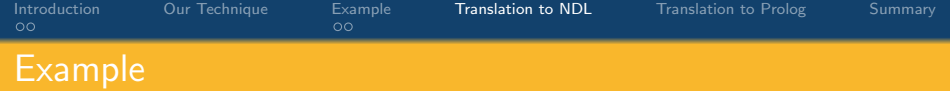

 $\mathsf{s}_1$ s2  $\sqrt{S_3}$ s4  $S<sub>5</sub>$ flag  $= 0$  $i = 0$  $i < 100$  $i = i + 1$  $flag = flag + \neg (0 \le i \le 99)$  $flag:=0;$  $i:=0$ : repeat( assume $(i < 100)$ ;  $i := i + 1$ : choose( assume $(\neg 0 \le i \le 99)$ ;skip, assume( $0 \le i \le 99$ ); flag:=flag+1 ) assume ( $flag \leq 0$ )

 $Paths(s_1, s_3)$  is  $(s_1, s_2)$ . $(s_2, s_3)$ .  $[(s_3, s_4)$ . $(s_4, s_5)$ . $(s_5, s_3)]^*$ 

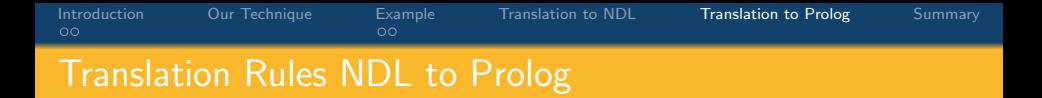

- Each NDL statement is rewritten to Prolog statement using syntactic rules
- <span id="page-23-0"></span>Program variables become a set of parameters to Prolog **The State** procedures

[Introduction](#page-1-0) Dur Technique [Example](#page-17-0) [Translation to NDL](#page-19-0) [Translation to Prolog](#page-23-0) [Summary](#page-27-0)<br>00 OΟ Translation Rules NDL to Prolog skip  $q_{\iota(\mathsf{skip})}(\bar{X}, \bar{Y})$ :-  $Y_1$  is  $X_1, \ldots, Y_m$  is  $X_m$ . assume(Expr)  $q_{\iota$ (assume(Expr))( $\bar{X}, \bar{Y}$ ) :-  $Y_1$  is  $X_1, \ldots, Y_m$  is  $X_m$ , Expr  $\neq 0$ .  $\mathsf{x}_i$ : $=$ Expr  $q_{\iota(\mathsf{x}_i:=\mathsf{Expr})}(\bar X,\bar Y)$ :-  $Y_1$  is  $X_1,\ldots,Y_{i-1}$  is  $X_{i-1},Y_i$  is Expr,  $Y_{i+1}$  is  $X_{i+1}, \ldots, Y_m$  is  $X_m$ . Stmt1;Stmt2  $q_{\iota(\mathcal{S}tmt1; \mathcal{S}tmt2)}(\bar{X}, \bar{Y})$ :-  $q_{\iota(\mathcal{S}tmt1)}(\bar{X}, \bar{X}'), q_{\iota(\mathcal{S}tmt2)}(\bar{X}', \bar{Y}).$  $choose(Stmt_1;Stmt_2)$  $q_{\iota$ (choose(Stmt<sub>1</sub>;Stmt<sub>2</sub>))</sub>(X, Y):-  $q_{\iota$ (Stmt1)( $\bar{X}, \bar{Y}$ ).  $q_{\iota$ (choose(Stmt<sub>1</sub>;Stmt<sub>2</sub>))</sub>( $\bar{X}$ ,  $\bar{Y}$ ):-  $q_{\iota}$ (Stmt2)( $\bar{X}$ ,  $\bar{Y}$ ). repeat(Stmt)

 $q_{\iota (repeat (Stmt))}(\bar{X}, \bar{Y})$ :-  $q_{\iota (Stmt)}(\bar{X}, \bar{X'})$ ,  $q_{\iota (repeat (Stmt))}(\bar{X'}, \bar{Y})$ .  $q_{\iota$ (repeat(Stmt)) $(\bar{X}, \bar{Y})$ :-  $Y_1$  is  $X_1, \ldots, Y_m$  is  $X_m$ .

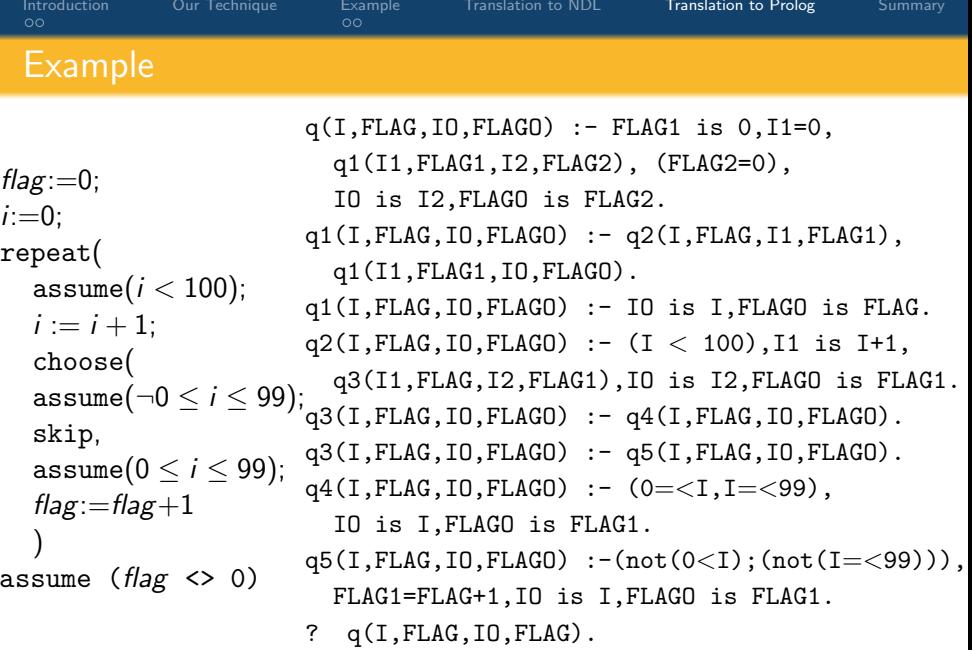

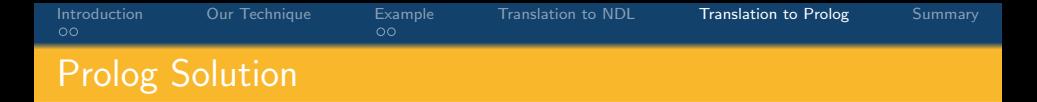

- Solve the Prolog program using a standard logic solver
- For our example program,  $i = 0$  is a solution
- This proves that if C program is executed with input value of  $i = 0$
- The program will have a buffer overflow error

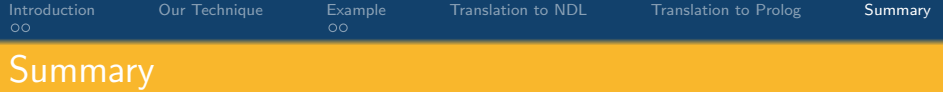

- Convert the program flow chart to a flow graph language (DFL)
- Represent program properties (like buffer overflow) as program invariants
- Instrument and slice the DFL program
- Rewrite DFL graph as an NDL program
- **Rewrite NDL program as a Prolog program**
- Solve Prolog program using standard logic solvers
- A solution disproves the Program property
- **Works over finite domains**
- **Slower than abstract interpretation**
- <span id="page-27-0"></span>**Suitable for a layered analysis tool**

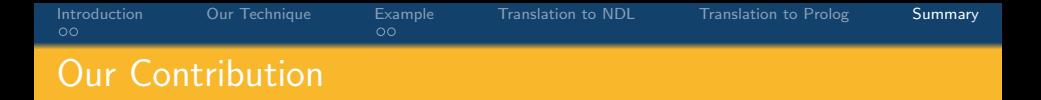

Semantic preserving translation of a program to

- a non-deterministic language m.
- to a logic program.

Program invariant property as a solution to the logic program.

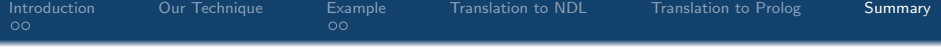

?

<span id="page-29-0"></span>School of IT, University of Sydney

[Detecting Buffer Overflow for C like languages using CLP](#page-0-0)